*Fill an array with numbers*

*1,3,7,15,31… 2,4,8,16,32...*

}

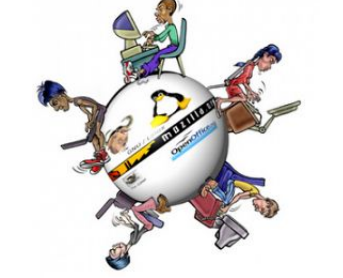

}

void doubleArr(int arr[], int length) { // needs to print 1, 3, 7, 15, 31 = 1, 1 + 2  $(3)$ , + 4  $(7)$ , + 8  $(15)$ , + 16  $(31)$ for (int  $i = 0$ ;  $i <$  length;  $i++)$  {  $arr[i] = pow(2, i + 1) - 1;$ }

int  $b=1$ ;  $for(i=0;i$ { arr[i]=b; b=(b+1)\*2-1;//3->4->8->7 }

arr[0]=1;  $for(i=1; i< length; i++)$ {  $arr[i] = ... arr[i-1]...;$ }

```
void doubleArr(int arr[], int length) { // needs to print 1, 3, 7, 15, 31 = 1, 1 + 2
(3), + 4 (7), + 8 (15), + 16 (31)int b = 1:
 for (int i = 0; i < length; i++) {
    arr[i] = b;b = (b + 1) * 2 - 1; // instead of exponent function
 }
```

```
void doubleArr(int arr[], int length) { // needs to print 1, 3, 7,
15, 31 = 1, 1 + 2 (3), + 4 (7), + 8 (15), + 16 (31)
  arr[0] = 1;for (int i = 1; i < length; i++) {
     arr[i] = (arr[i-1] + 1) * 2 - 1;\qquad \}}
```